## **LGRBwissen**

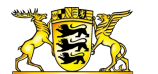

[Geotourismus](https://lgrbwissen.lgrb-bw.de/geotourismus) › [Moore](https://lgrbwissen.lgrb-bw.de/geotourismus/moore)

## Moore

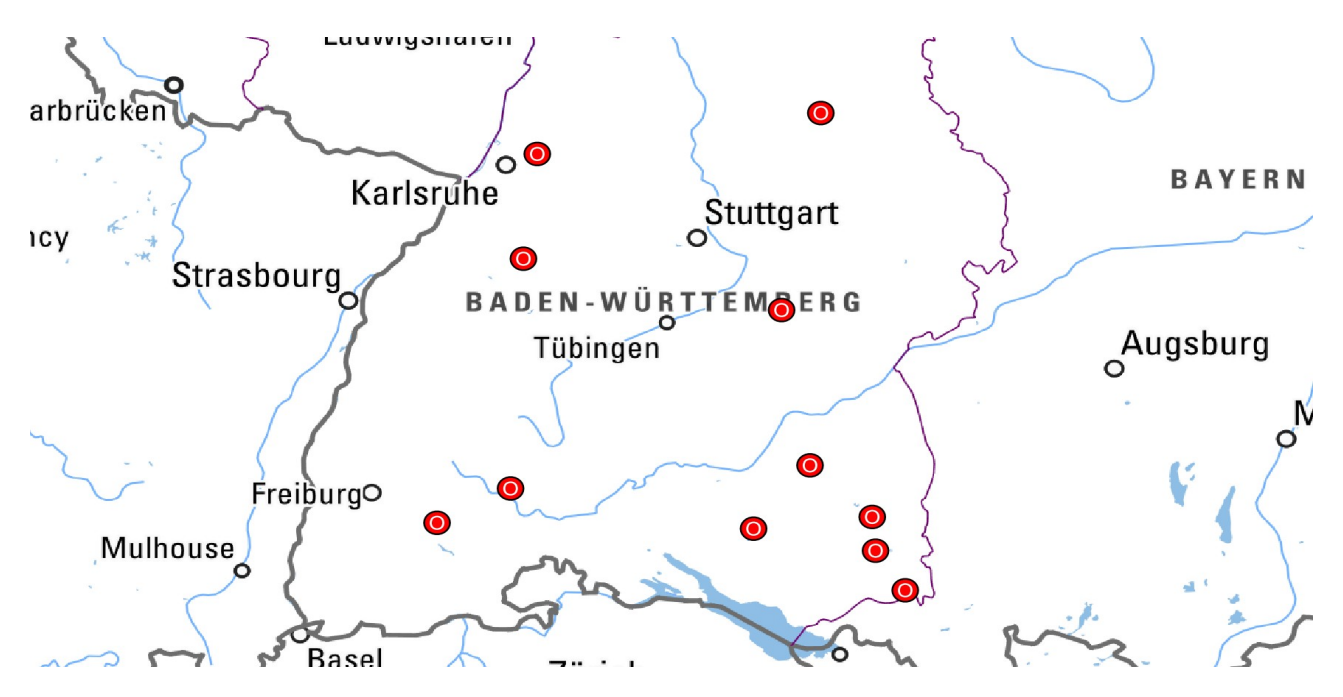

[Moore](https://lgrbwissen.lgrb-bw.de/glossar-alt#Moorbden) entstehen durch die Verlandung von Seen oder dort, wo auf Grund hoher [Niederschläge](https://lgrbwissen.lgrb-bw.de/glossar-alt#Niederschlag) bzw. hohem Wasserzufluss bei relativ geringen Temperaturen die entsprechenden Moorpflanzen gedeihen können. Diese Bedingungen sind in weiten Teilen des [Alpenvorlands](https://lgrbwissen.lgrb-bw.de/unser-land/alpenvorland) und in den kühl-feuchten Hochlagen des [Schwarzwalds](https://lgrbwissen.lgrb-bw.de/unser-land/schwarzwald) gegeben.

In vielen Fällen steht die Moorbildung im Zusammenhang mit[eiszeitlichen](https://lgrbwissen.lgrb-bw.de/glossar-alt#glazigen), durch Gletscher geformten Landschaftselementen. Die Gletscher haben Mulden und Senken mit dichten, wasserstauenden Moränenablagerungen hinterlassen. Nach dem Abschmelzen der Gletscher blieben in diesen Hohlformen häufig Seen zurück, die durch das Aufwachsen von Torfen mehr und mehr verlandeten.

Auf der Schwäbischen Alb, im Hegau, am Oberrhein, auf der Baar und vereinzelt auch in Nordwürttemberg kam es nur bei spezieller geologischer Konstellation zur Bildung von Mooren. Als Beispiel sei hier das Schopflocher [Moor](https://lgrbwissen.lgrb-bw.de/glossar-alt#Moorbden) auf der Albhochfläche genannt, wo sich durch Verlandung eines Maarsees auf dem Basalttuff eines Vulkanschlots das einzige größere [Hochmoor](https://lgrbwissen.lgrb-bw.de/glossar-alt#Hochmoor) der Schwäbischen Alb bilden konnte.

## Bisher bearbeitete Objekte

- [Federseeried](https://lgrbwissen.lgrb-bw.de/geotourismus/moore/federseeried)
- [Hinterzartener](https://lgrbwissen.lgrb-bw.de/geotourismus/moore/hinterzartener-moor) Moor
- [Pfrunger](https://lgrbwissen.lgrb-bw.de/geotourismus/moore/pfrunger-ried) Ried
- [Schopflocher](https://lgrbwissen.lgrb-bw.de/geotourismus/moore/schopflocher-moor) Moor
- Wildseemoor östlich von Bad [Wildbad-Kaltenbronn](https://lgrbwissen.lgrb-bw.de/geotourismus/moore/wildseemoor-oestlich-gernsbach-kaltenbronn)
- [Wurzacher](https://lgrbwissen.lgrb-bw.de/geotourismus/moore/wurzacher-ried) Ried
- [Weingartener](https://lgrbwissen.lgrb-bw.de/geotourismus/moore/weingartener-moor) Moor
- Kupfermoor bei [Untermünkheim](https://lgrbwissen.lgrb-bw.de/geotourismus/moore/kupfermoor-bei-untermuenkheim)
- [Gründlenried](https://lgrbwissen.lgrb-bw.de/geotourismus/moore/gruendlenried-bei-kisslegg) bei Kißlegg
- Plattenmoos bei [Villingen-Schwenningen-Tannheim](https://lgrbwissen.lgrb-bw.de/geotourismus/moore/plattenmoos-bei-villingen-schwenningen-tannheim)

## Weiterführende Links zum Thema

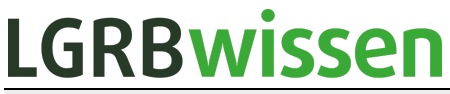

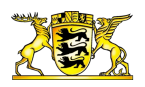

- Moorkarte (BK50) / Daten- und [Kartendienst](https://udo.lubw.baden-wuerttemberg.de/public/q/7AddXKPFvaiRcWaYqcDCQg) der LUBW  $\bullet$
- LUBW [Moorkataster](https://www.lubw.baden-wuerttemberg.de/boden/das_moorkataster)
- [Moorschutzkonzeption](https://um.baden-wuerttemberg.de/de/umwelt-natur/naturschutz/instrumente-des-naturschutzes/foerderung/moorschutzkonzeption/) Baden-Württemberg
- Umweltportal [Baden-Württemberg](https://umweltportal.baden-wuerttemberg.de/umwelterlebnis/liste) / Umwelterlebnis

**[Datenschutz](https://www.lgrb-bw.de/datenschutz)** 

Cookie-Einstellungen

**[Barrierefreiheit](https://www.lgrb-bw.de/erklaerung-zur-barrierefreiheit)** 

**Quell-URL (zuletzt geändert am 08.04.24 - 13:48):**<https://lgrbwissen.lgrb-bw.de/geotourismus/moore>